# **L&G TOCCATA**

# Protokol L&G Toccata

[Podporované typy a verzie zariadení](#page-0-0) [Konfigurácia komunikanej linky](#page-0-1) [Konfigurácia komunikanej stanice](#page-0-2) [Konfigurácia meraných bodov](#page-1-0)  [Literatúra](#page-1-1) [Zmeny a úpravy](#page-1-2) [Revízie dokumentu](#page-1-3)

## <span id="page-0-0"></span>**Podporované typy a verzie zariadení**

Komunikácia podporuje nasledovné zariadenia Landis&Gyr:

#### **Tab. . 1**

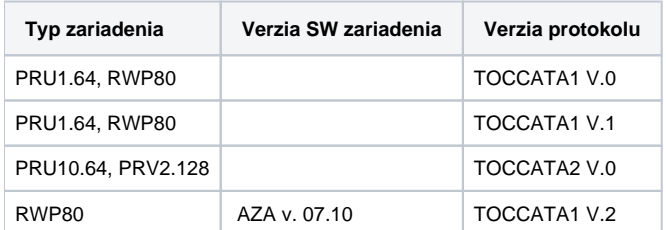

# <span id="page-0-1"></span>**Konfigurácia komunikanej linky**

- Kategória komunikanej linky: [Serial,](https://doc.ipesoft.com/display/D2DOCV22SK/Serial+a+Serial+Line+Redundant) [SerialOverUDP Device Redundant,](https://doc.ipesoft.com/display/D2DOCV22SK/SerialOverUDP+Device+Redundant+a++SerialOverUDP+Line+Redundant) [TCP-IP/TCP.](https://doc.ipesoft.com/pages/viewpage.action?pageId=84346442)
- Prenosová rýchlos a prenosové parametre poda typu komunikácie.
- 2400 Bd, 8 dat. bitov, žiadna parita, 1 stop bit pri priamom spojení bod-bod (TOCCATA1 V.0 a V1).
- 9600 Bd, 8 dat. bitov, žiadna parita, 1 stop bit pri priamom spojení bod-bod (TOCCATA2 V.0).  $\bullet$
- v prípade komunikácie prostredníctvom komunikaných koncentrátorov (KPX, rádiomodemy) prenosové parametre poda konkrétneho prípadu.

#### <span id="page-0-2"></span>**Konfigurácia komunikanej stanice**

- Komunikaný protokol: **L&G TOCCATA**.
- Adresa stanice je v rozsahu 0 až 255 a zadáva sa v decimálnom tvare. Je používaná iba v prípade komunikácie prostredníctvom komunikaných koncentrátorov. V prípade priamej komunikácie je adresa ignorovaná.

# Parametre protokolu stanice

Môžu by zadané nasledovné parametre protokolu stanice:

#### **Tab. . 2**

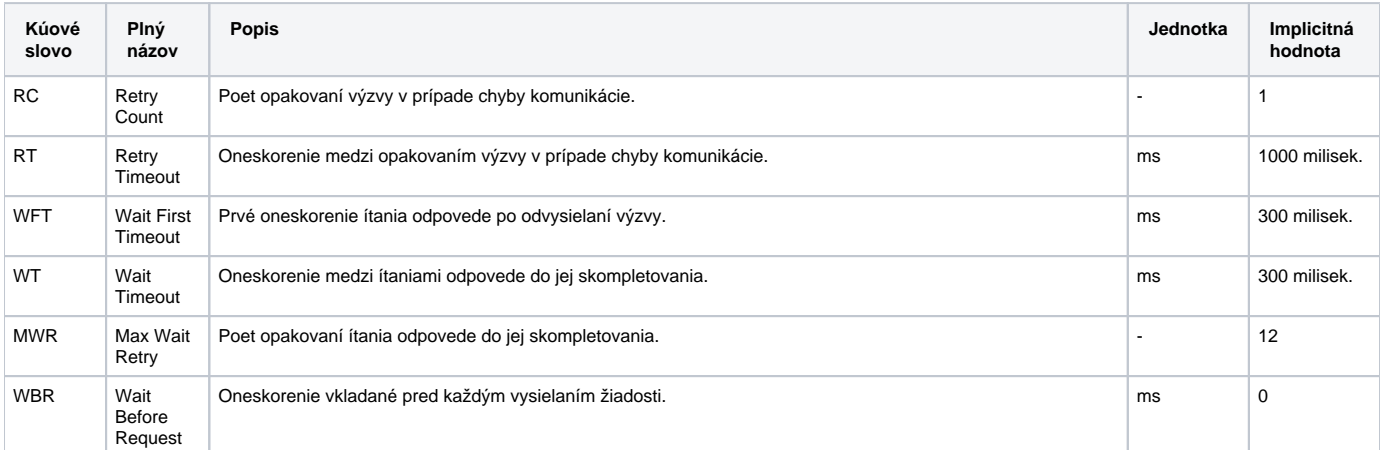

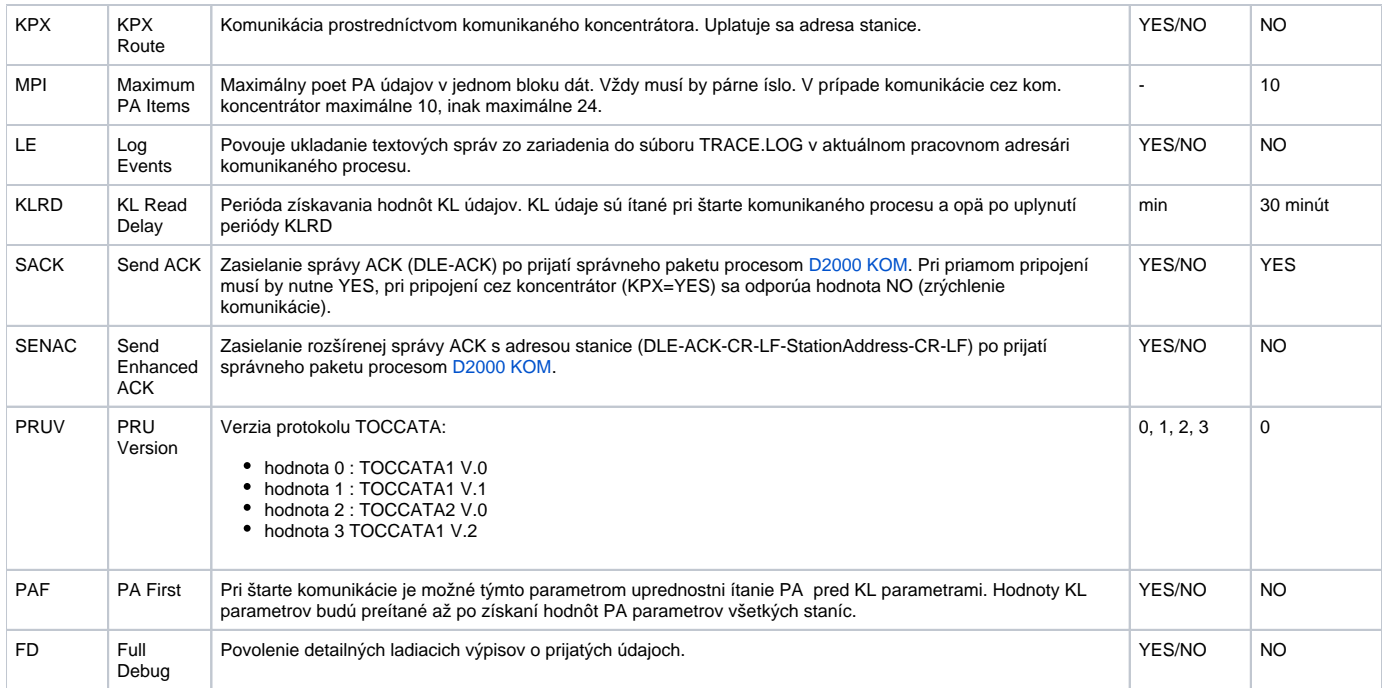

String s parametrami protokolu sa zapisuje poda pravidiel:

Kúové\_slovo=hodnota;Kúové\_slovo=hodnota; ...

#### Príklad:

RC=1;RT=500;KPX=YES;

Ak nebolo v inicializanom stringu nájdené kúové slovo s platnou hodnotou, použije sa implicitná hodnota poda tabuky.

# <span id="page-1-0"></span>**Konfigurácia meraných bodov**

Možné typy bodov: **AI, AO, CI, CO, DI, DO, TIR, TOR, TIA, TOA.**

Konfigurácia vyžaduje zada:

- typ bodu PA alebo KL
- adresa (pre KL fyzická adresa v zariadení)
- vekos bloku dát daného bodu (pre PA vždy 0)

#### <span id="page-1-1"></span>**Literatúra**

-

### <span id="page-1-2"></span>**Zmeny a úpravy**

- Marec 1999 dopracovanie protokolu TOCCATA2 V.0.
- Apríl 1999 odladená TOCCATA2 V.0.
- Apríl 2002 pridaná verzia TOCCATA1 V.2.
- 7. máj 2002 zmena chovania bodov KL vekosti 2 byty typu TiR a ToR zrušené interné násobenie získanej hodnoty \*60, predpokladá sa teda že vstupná hodnota je v sekundách.

# <span id="page-1-3"></span>**Revízie dokumentu**

- $\bullet$  Ver. 1.2 8. feb. 2000 Aktualizácia pre verzie 4.07 a 4.10
- Ver. 1.3 22.máj 2000 Pridaný parameter protokolu WFT.
- Ver. 1.4 21. júl 2000 Pridaný parameter protokolu SACK.
- Ver. 1.5 26. nov. 2001 Pridaný parameter protokolu PAF. Ver. 1.6 - 5. apr. 2002 - Pridaná verzia TOCCATA1 V.2.
- 

**Súvisiace stránky:** ന

[Komunikané protokoly](https://doc.ipesoft.com/pages/viewpage.action?pageId=84345573)

 $\odot$